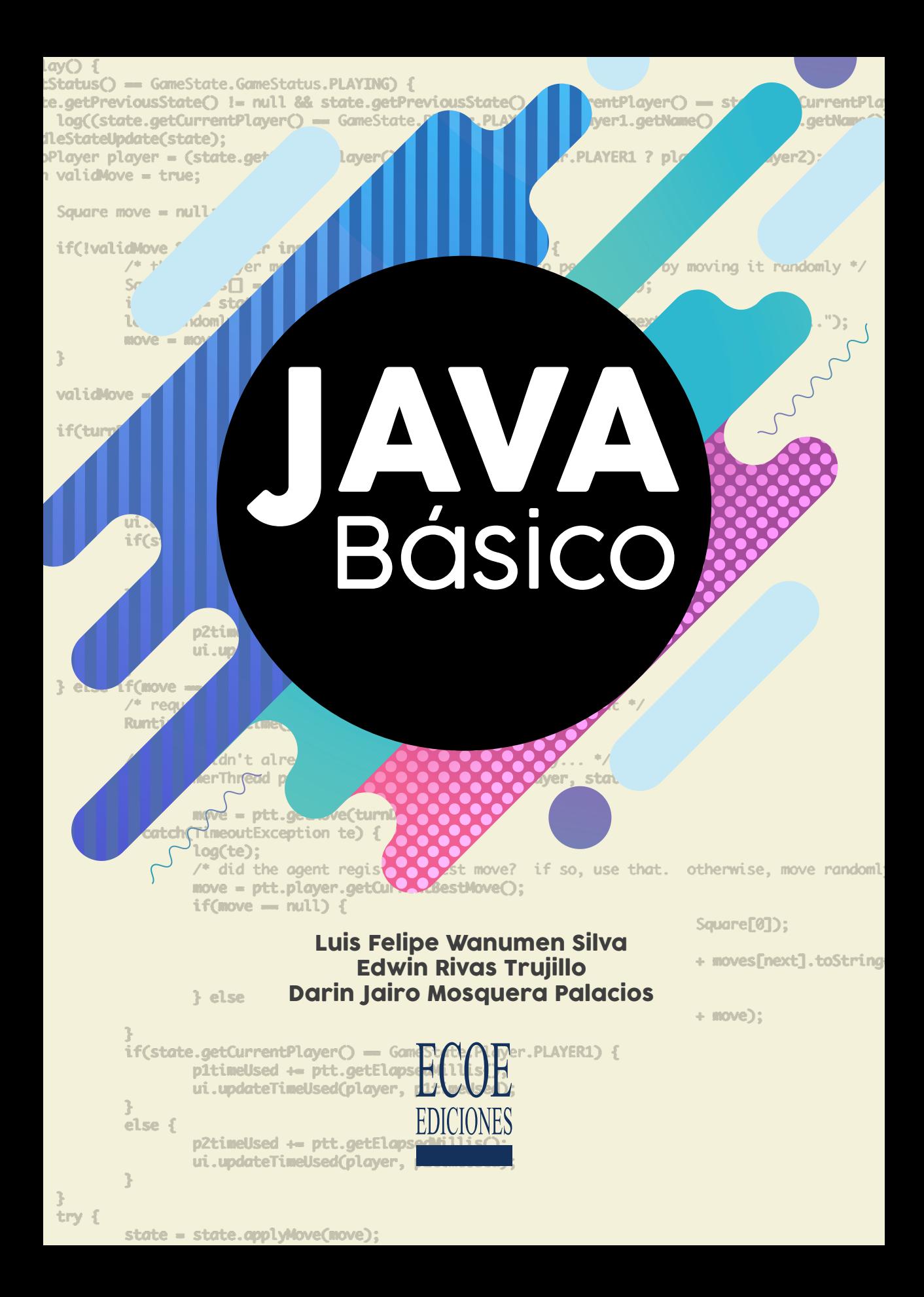

Wanumen Silva, Luis Felipe

Java básico / Luis Felipe Wanumen Silva, Edwin Rivas Trujillo, Darin Jairo Mosquera Palacios. -- 1a. ed. – Bogotá : Ecoe Ediciones, 2017.

208 p. – (Ingeniería y salud en el trabajo. Informática)

"Incluye: Ejemplos para explicar fácilmente los tipos primitivos de datos y los tipos de objetos de datos. Desarrollo de interfaces reales, para el posterior desarrollo de aplicaciones. Ejemplos reales de manipulación de cadenas de caracteres. Ejemplos ejecutables y estructurados que involucran la programación orientada a objetos.". -- Contiene datos biográficos de los autores. ISBN 978-958-771-541-5 -- 978-958-771-542-2 (e-book)

1. Java (Lenguaje de programación de computadores)

2. Programación (Computadores electrónicos) I. Rivas Trujillo, Edwin II. Mosquera Palacios, Darín Jairo III. Título IV. Serie

CO-BoBN– a1007553

**Colección:** *Ingeniería y salud en el trabajo* **Área:** *Informática*

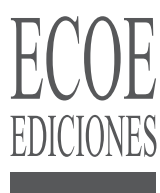

© Luis Felipe Wanumen Silva

© Edwin Rivas Trujillo

© Darin Jairo Mosquera Palacios

© Ecoe Ediciones Ltda. e-mail: [info@ecoeediciones.com](mailto:info@ecoeediciones.com) [www.ecoeediciones.com](http://www.ecoeediciones.com) Carrera 19 # 63C 32, Tel.: 248 14 49 Bogotá, Colombia

**Primera edición:** Bogotá, septiembre de 2017

**ISBN:** 978-958-771-541-5 **e-ISBN:** 978-958-771-542-2

Dirección editorial: Angélica García Reyes Corrección de estilo: Laura Lobatón Sanabria Diagramación: Olga L. Pedraza Rodríguez Carátula: Wilson Marulanda Muñoz Impresión: La Imprenta Editores Calle 77 # 27 A - 39

*Prohibida la reproducción total o parcial por cualquier medio sin la autorización escrita del titular de los derechos patrimoniales.*

*Impreso y hecho en Colombia - Todos los derechos reservados*

## **AGRADECIMIENTOS**

De manera muy especial a Dios Padre Todopoderoso y a nuestros familiares, por su paciencia en las noches que trabajamos fuertemente en el desarrollo de este material. A nuestras esposas, a la Virgen María, a nuestros amigos que nos alentaron durante ese proceso. Aunque los agradecimientos a la Universidad Distrital Francisco José de Caldas se han dejado de últimas, no quiere decir que sea menos importante esta institución, si hay en esta tierra una Institución que patrocina la elaboración de documentos a sus profesores es la Universidad Distrital. Gracias a ella por habernos entregado los espacios en grupos de investigación y por haber dado el tiempo al interior de nuestros planes de trabajo para que este esfuerzo se hiciera realidad en un manual de bases de datos.

> Luis Felipe Wanumen Darín Jairo Mosquera Edwin Rivas

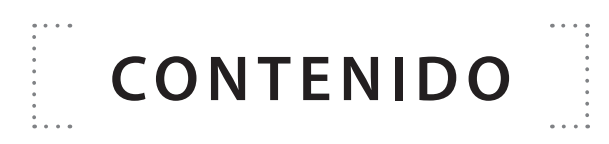

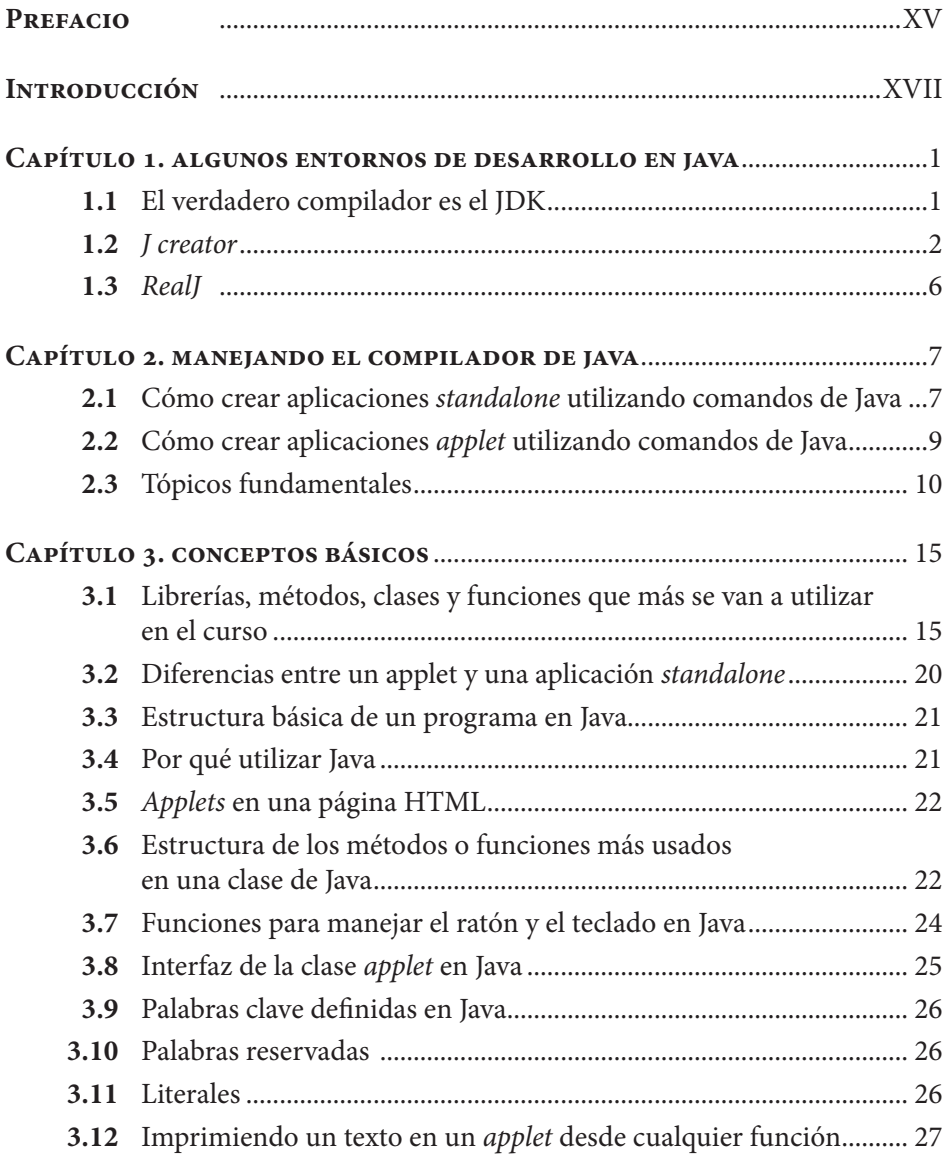

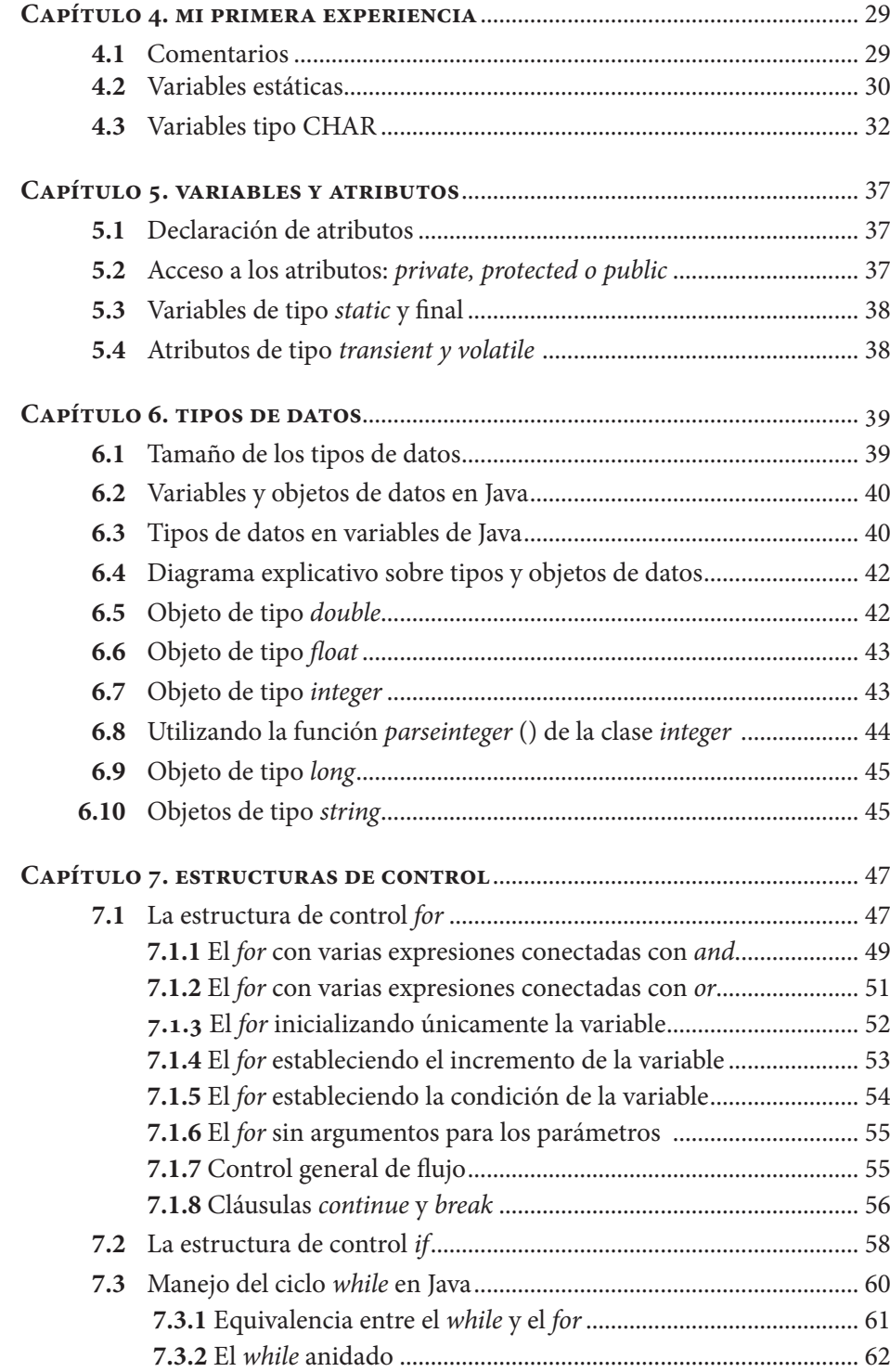

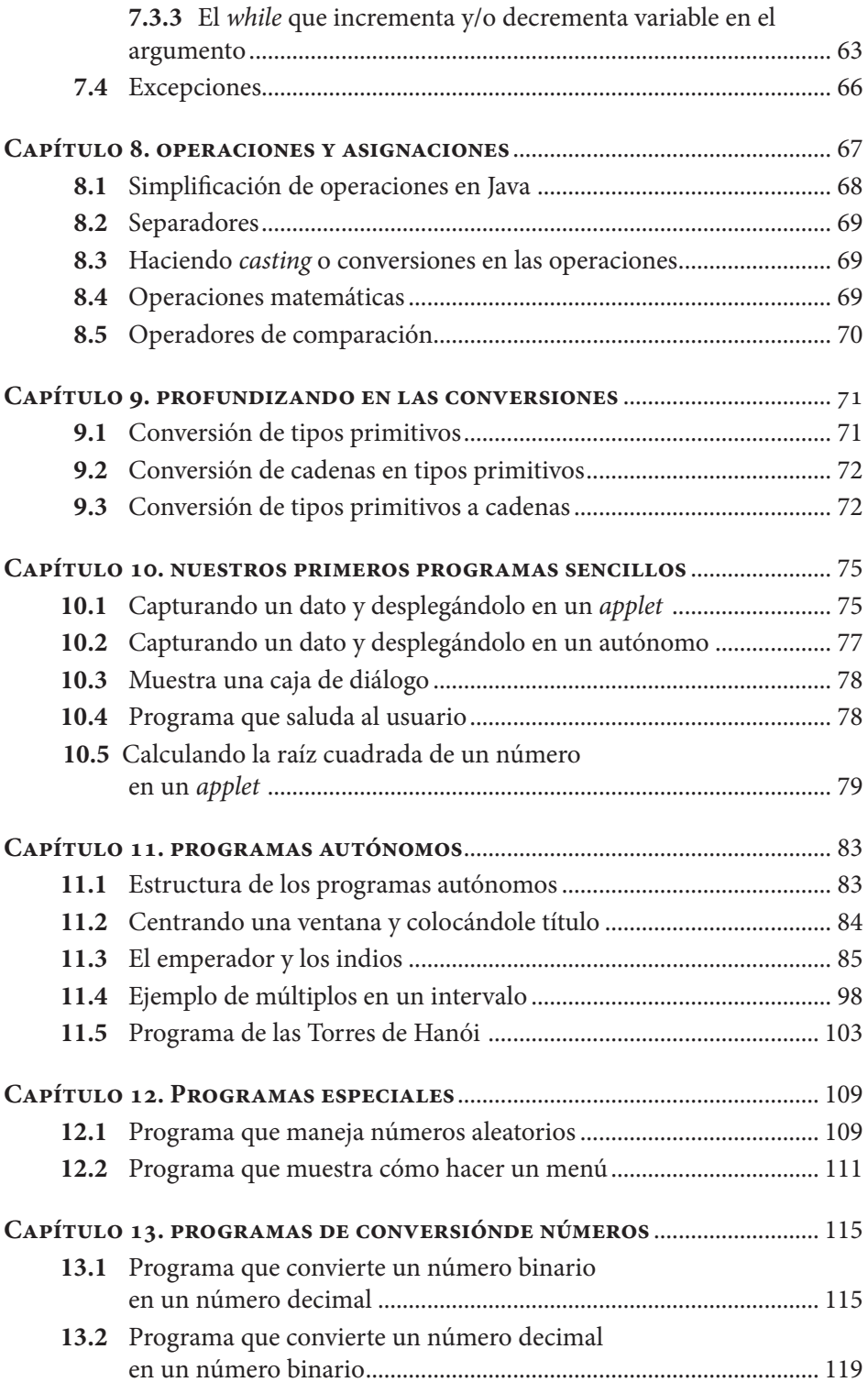

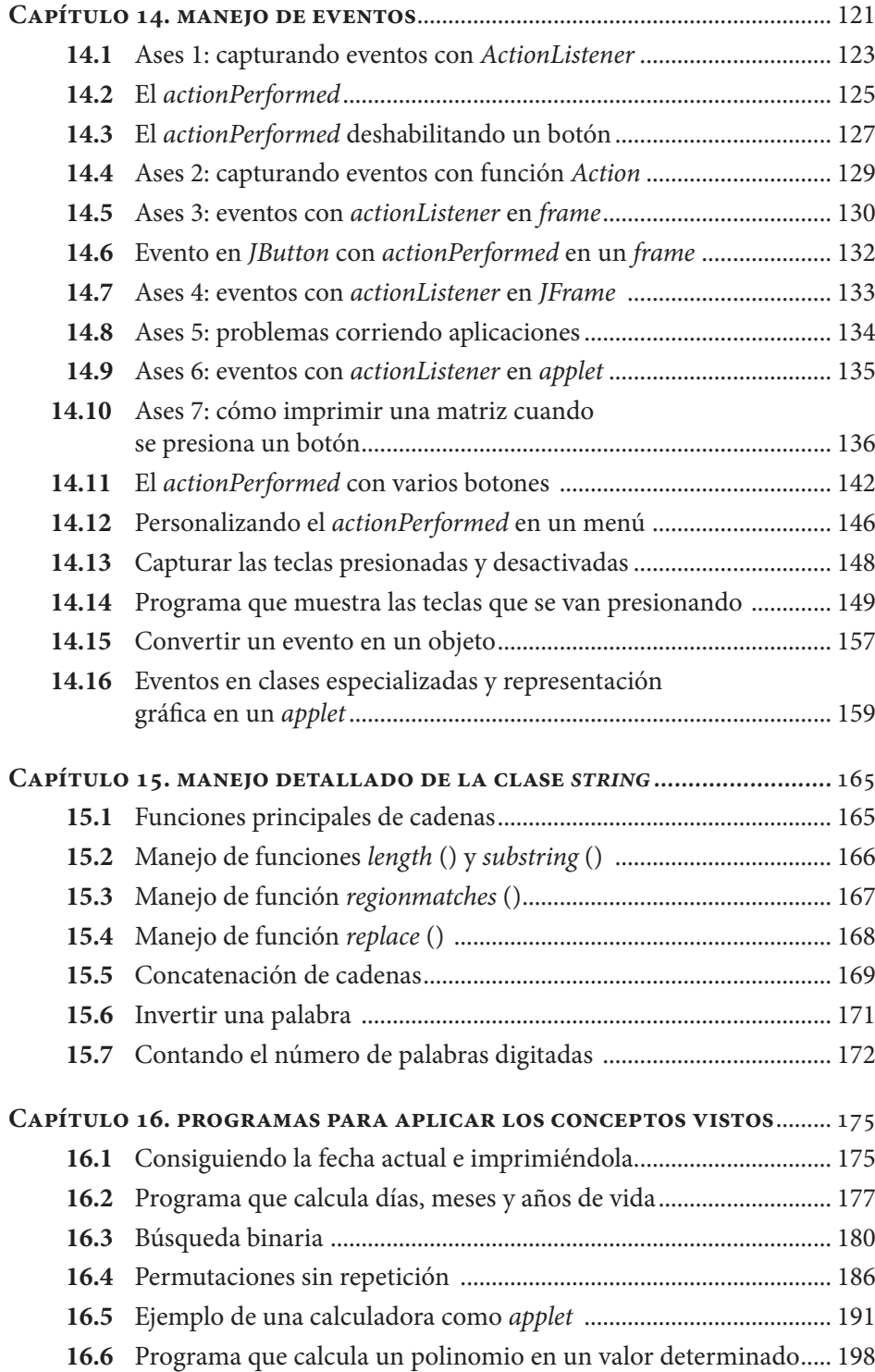

### ÍNDICE DE CUADROS

![](_page_7_Picture_273.jpeg)

![](_page_8_Picture_356.jpeg)

÷

![](_page_9_Picture_307.jpeg)

![](_page_10_Picture_164.jpeg)

## **PREFACIO**

 $\mathbb{I}$  . . .

Este libro nace de la necesidad de fundamentar el lenguaje Java, no sólo ha-ciendo uso de este, sino, también, conceptualizando cómo relacionar los diversos conocimientos adquiridos.

El libro se considera un material importante para la enseñanza de temas básicos de Java. Se recomienda su lectura y estudio a todas aquellas personas que trabajen en el desarrollo de aplicaciones informáticas y con implementación de sistemas de información; así como a los estudiantes de carreras afines o relacionadas con las tecnologías de la información.

## **INTRODUCCIÓN**

E n esta ocasión, el libro entregado intenta dar una visión inicial en los prime-ros dos capítulos sobre los entornos y compiladores, mostrando los conceptos iniciales de Java, los cuales permitirán a las personas que están empezando con este lenguaje comprender los fundamentos del mismo y cómo se debe trabajar en un entorno de estos. Si una persona quiere sacarle provecho a este material y ya ha tenido formación con otro lenguaje de programación puede saltarse los primeros capítulos.

Propiamente se entra en el lenguaje Java en el capítulo tres, en donde se hace énfasis en las diferencias entre aplicaciones tipo *applets* y tipo *standalone*. De esta manera el lector tiene una idea más clara del tipo de aplicaciones que se muestran en el desarrollo del texto.

Los capítulos cuatro, cinco y seis profundizan en las variables, los atributos y los tipos de datos. De modo que con esta información se da paso a los capítulos siete y ocho, en los cuales se profundiza en las estructuras de control y los operadores y asignaciones.

Las anteriores cuestiones son muy similares en otros lenguajes de programación, sin embargo Java incorporó, de forma pionera, el concepto de "tipos de objetos de datos" y los diferencia de los tipos primitivos de datos. Este concepto puede parecer confuso para quienes se inician en el lenguaje Java, por esta razón los capítulos nueve y diez abordan este tema y lo aplican en programas sencillos.

Los capítulos once, doce, trece y catorce muestran programas sencillos que utilizan tipos primitivos de datos y de objetos de datos. Allí mismo, se manejan eventos y se profundiza en los objetos de interfaz gráfica. Adicionalmente, los capítulos quince y dieciséis trabajan con mayor profundidad la clase *String*, que ofrece múltiples opciones para la manipulación de cadenas, mostrando, además, programas que aplican estos conceptos.

# **JAVA**<br>Básico

El lenguaje de programación Java es uno de los lenguajes más usados en las aplicaciones ya que es un lenguaje multiplataforma, se ejecuta en diversos dispositivos y tiene altos cánones de seguridad. Los autores ofrecen un manual de programación que, además de mostrar las funciones y prestaciones de las diferentes APIS de programación, permite usarlas desde su primera lección.

El primer capítulo muestra el manejo del entorno de programación (los conceptos usados son igualmente útiles para cualquier otro entorno). Los capítulos 3 al 9 se encargan de mostrar los elementos básicos del lenguaje (destacando las diferencias con otros). Finalmente, los últimos capítulos dan los elementos para que el lector pueda construir aplicaciones utilizando el lenguaje Java.

El libro va dirigido a docentes y estudiantes de programas relacionados con las tecnologías de la información y las comunicaciones.

**Colección:** Ingeniería y salud en el trabajo **Área:** Informática

### **Incluye**

- Ejemplos para explicar fácilmente los tipos primitivos de datos y los tipos de objetos de datos.
- Desarrollo de interfaces reales, para el posterior desarrollo de aplicaciones.
- Ejemplos reales de manipulación de cadenas de caracteres.
- Ejemplos ejecutables y estructurados que involucran la programación orientada a objetos.

### **Edwin Rivas Trujillo**

Ingeniero Electricista y Mtr. en Sistemas de Generación de Energía Eléctrica (U. del Valle, Colombia). M y Ph.D. I. Eléctrica, Electrónica y Automática (U. Carlos III de Madrid- España). Docente y Director del grupo de investigación de Compatibilidad e Interferencia Electromagnética de la U. Distrital Francisco José de Caldas (Colombia). Autor de artículos de investigación científica, posee derechos de autor en software de aplicaciones web y móviles.

### **Luis Felipe Wanumen Silva**

Ingeniero de Sistemas y Especialista en Ingeniería de Software (U. Distrital Francisco José de Caldas); M. I. Sistemas y Computación (U. Javeriana). Docente de la U. Distrital e integrante del grupo de investigación METIS de la misma. Autor de artículos de investigación y libros de programación de sistemas y bases de datos. Desarrollador de Spring y actualmente trabaja en el área de juegos móviles multiplataforma.

#### **Darín Jairo Mosquera Palacios**

Ingeniero de Sistemas, Especialista y Magister en Teleinformática (U. Distrital Francisco José de Caldas). Docente de Planta y Director del grupo de investigación Orion de la misma Universidad. Autor de artículos de investigación científica, posee derechos de autor en software de aplicaciones web y móviles.

![](_page_14_Picture_16.jpeg)

![](_page_14_Picture_17.jpeg)

[www.ecoeediciones.com](https://www.ecoeediciones.com/libros/libros-de-informatica/java-basico/)

e-ISBN 978-958-771-542-2